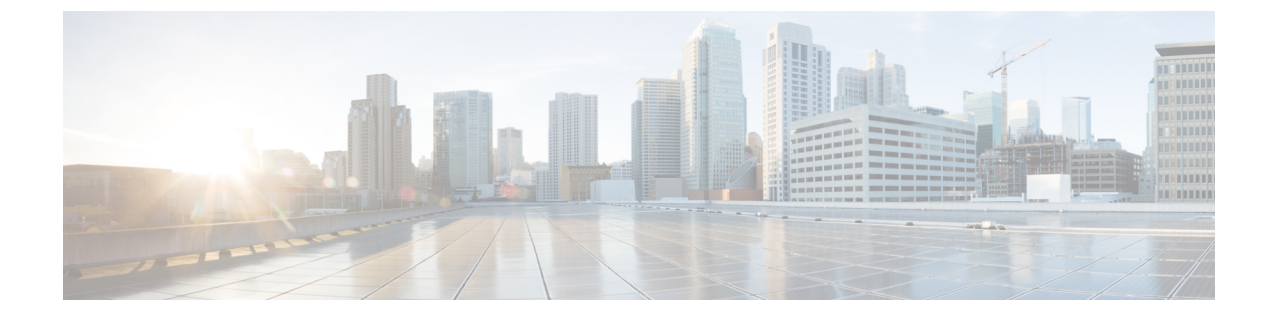

# **TrustSec**セキュリティグループ名のダウン ロード

• TrustSec [セキュリティグループ名のダウンロード](#page-0-0) (1ページ)

# <span id="page-0-0"></span>**TrustSec** セキュリティグループ名のダウンロード

TrustSec セキュリティグループ名のダウンロード機能は、ネットワーク アクセス デバイスに ダウンロードするセキュリティグループタグ (SGT) ポリシーを拡張して、SGT番号とセキュ リティグループアクセスコントロールリスト (SGACL) ポリシーに加えて SGT 名を含めま す。

#### レイヤ **3** 論理インターフェイスと **SGT** のマッピング

TrustSec セキュリティグループ名のダウンロード機能は、基盤となる物理インターフェイスに 関係なく、次のレイヤ 3 インターフェイスのいずれかのトラフィックに SGT を直接マッピン グするために使用されます。

- ルーテッド ポート
- SVI(VLAN インターフェイス)
- レイヤ 2 ポートのレイヤ 3 サブインターフェイス
- トンネル インターフェイス

**cts role-based sgt-map interface** グローバル コンフィギュレーション コマンドは、(SGT アソ シエーションが Cisco ISE または Cisco ACS アクセスサーバーから動的に取得される)特定の SGT 番号またはセキュリティグループ名を指定するために使用します。

### **TrustSec** セキュリティグループ名のダウンロードの設定

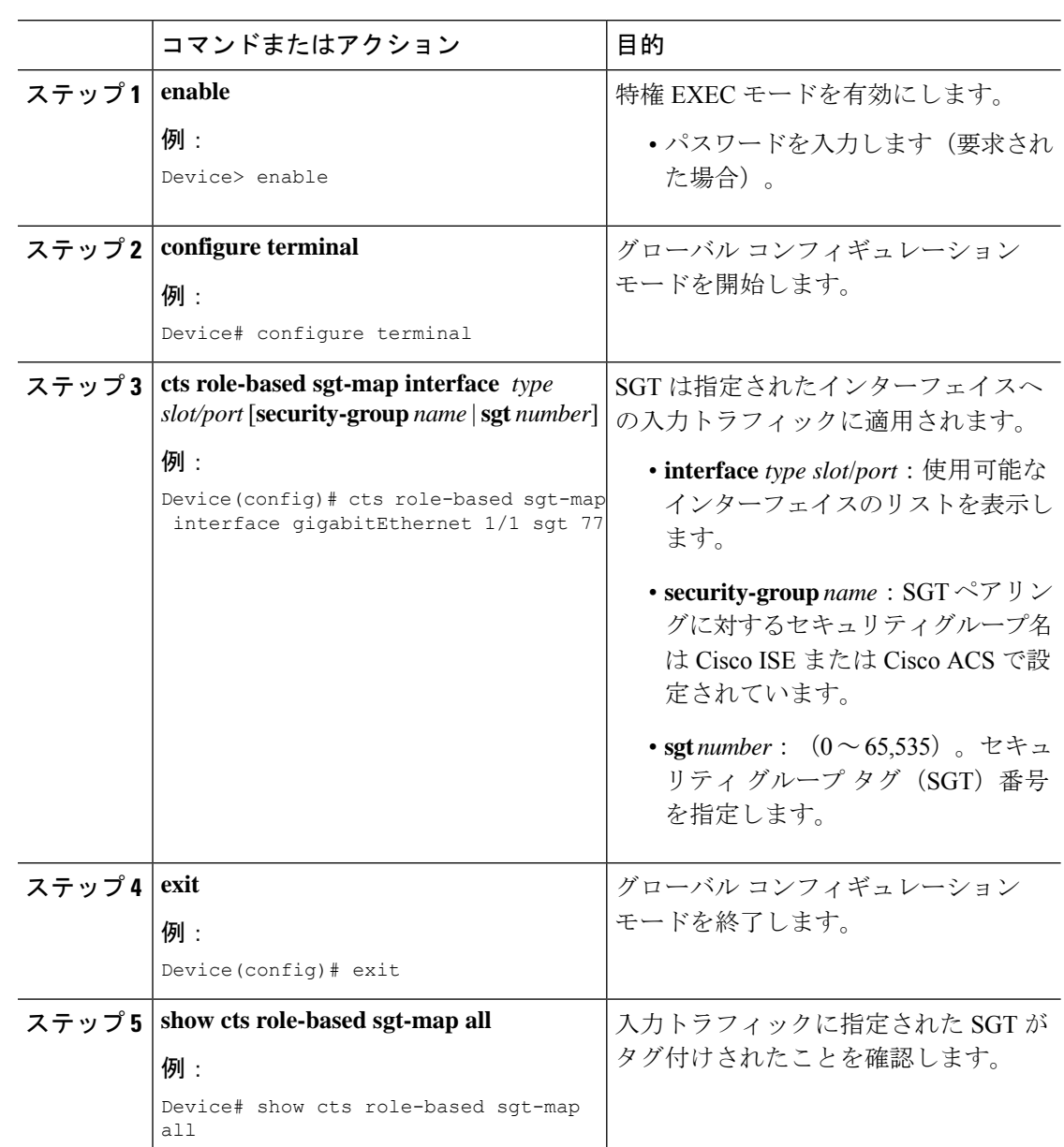

#### 手順

## 例:**TrustSec** セキュリティグループ名のダウンロード

次の例は、入力インターフェイスへの SGT のダウンロード設定を示します。

Device# config terminal Device(config)# cts role-based sgt-map interface gigabitEthernet 6/3 sgt 3 Device(config)# exit

次の例は、入力インターフェイスの入力トラフィックが適切にタグ付けされているこ とを示します。

Device# show cts role-based sgt-map all

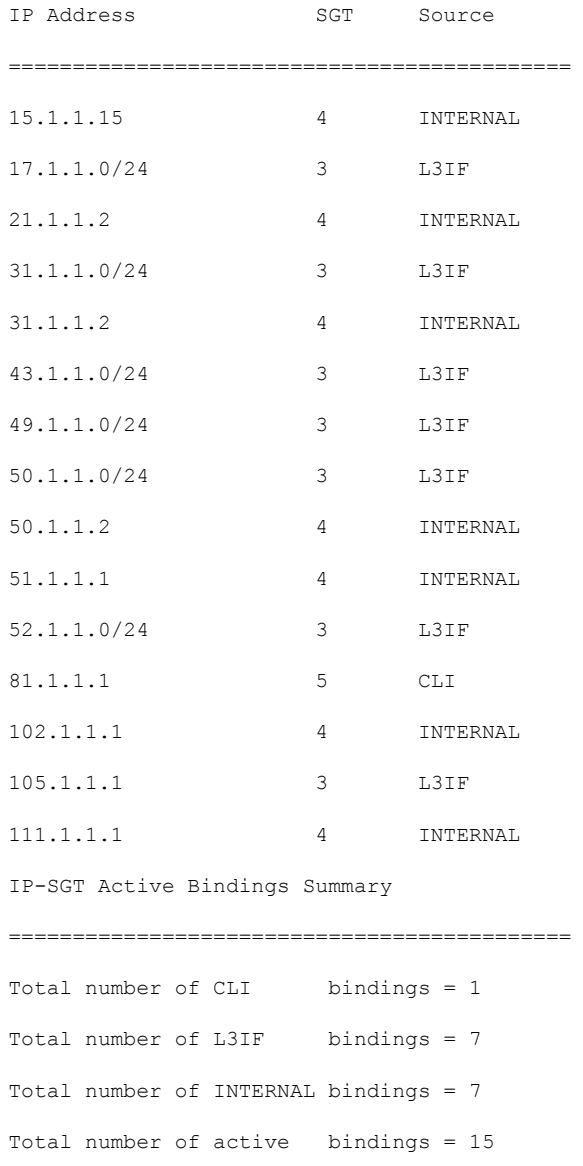

### **TrustSec** セキュリティグループ名のダウンロード機能の履歴

次の表に、このモジュールで説明する機能のリリースおよび関連情報を示します。 これらの機能は、特に明記されていない限り、導入されたリリース以降のすべてのリリースで 使用できます。

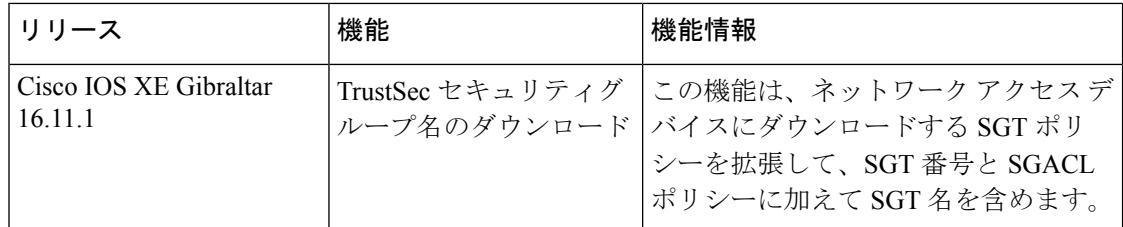

CiscoFeature Navigatorを使用すると、プラットフォームおよびソフトウェアイメージのサポー ト情報を検索できます。Cisco Feature Navigator には、<http://www.cisco.com/go/cfn> [英語] からア クセスします。

**TrustSec** セキュリティグループ名のダウンロード